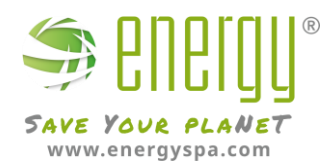

# **GUIDA ALL'APERTURA DI NUOVO TICKET SUL SITO**

## 1. Entrare nel sito [www.energyspa.com](http://www.energyspa.com/)

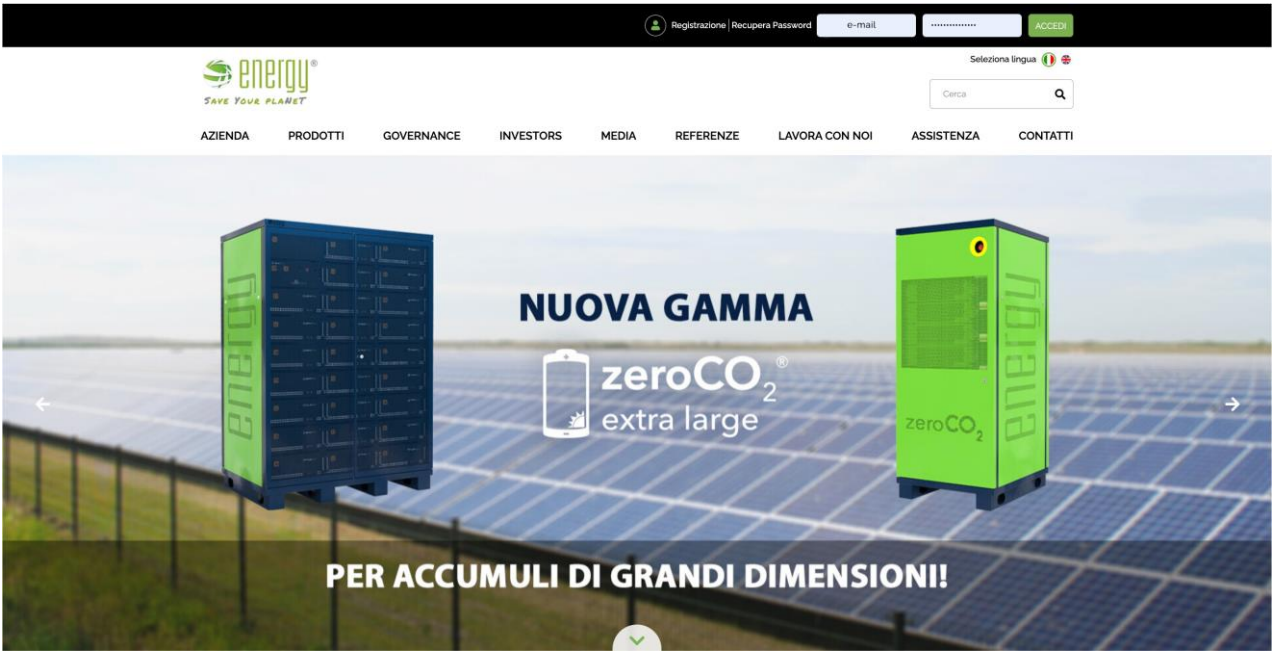

## 2. Effettuare il **Login** alla pagina (Vedi campi in alto a destra):

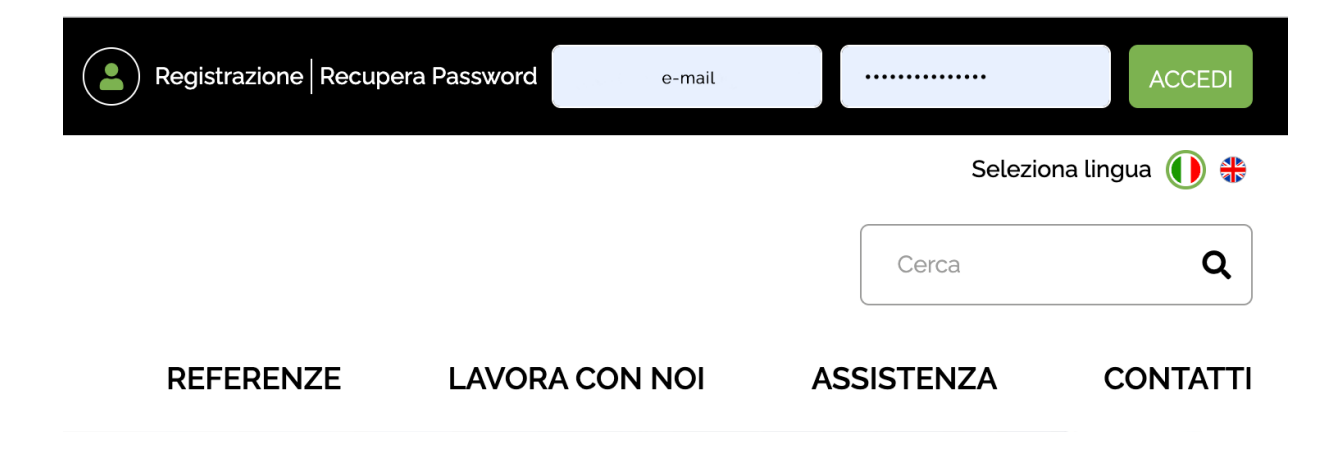

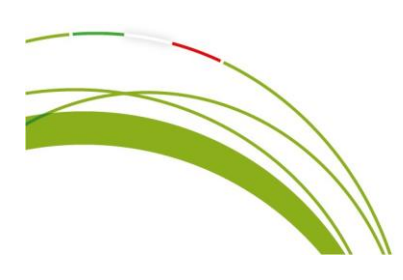

Energy S.p.A. Piazza Manifattura, 1 - 38068 Rovereto TN - Italy P.I./C.F. 02284640220 CODICE UNIVOCO SUBM70N @energy@pec.energysynt.com **REA** TN-213161

#### Sede Operativa via Zona Industriale, 10 35020 Sant'Angelo di Piove di Sacco PD - Italy T. +39 049 2701296 @info@energysynt.com Capitale sociale  $613.750$   $6$  i.v.

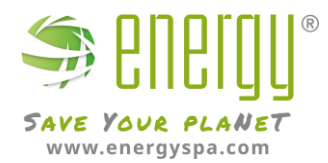

## 3. Oppure **Registrarsi** compilando i dati richiesti:

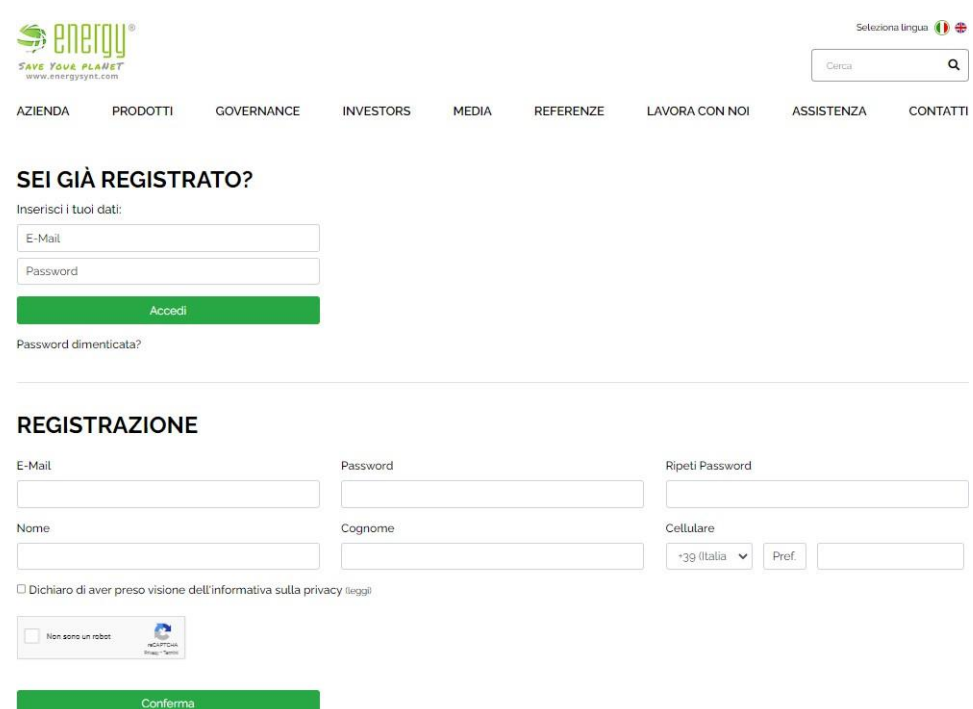

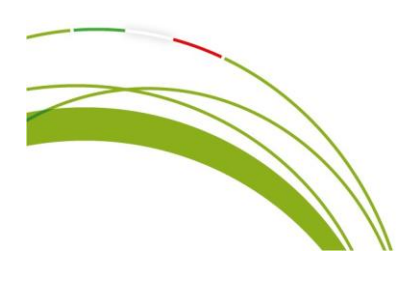

Energy S.p.A. Piazza Manifattura, 1 - 38068 Rovereto TN - Italy P.I./C.F. 02284640220 CODICE UNIVOCO SUBM70N @energy@pec.energysynt.com<br>REA TN-213161

#### Sede Operativa

via Zona Industriale, 10 35020 Sant'Angelo di Piove di Sacco PD - Italy T. +39 049 2701296 @info@energysynt.com Capitale sociale  $613.750 \text{ }\mathfrak{e}$  i.v.

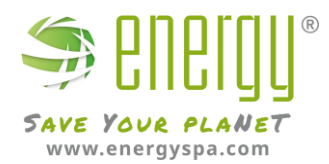

4. Cliccando su "**ASSISTENZA**" in alto a destra, si apre un menù a tendina. Si prega di scegliere l'opzione richiesta fra le tre disponibili:

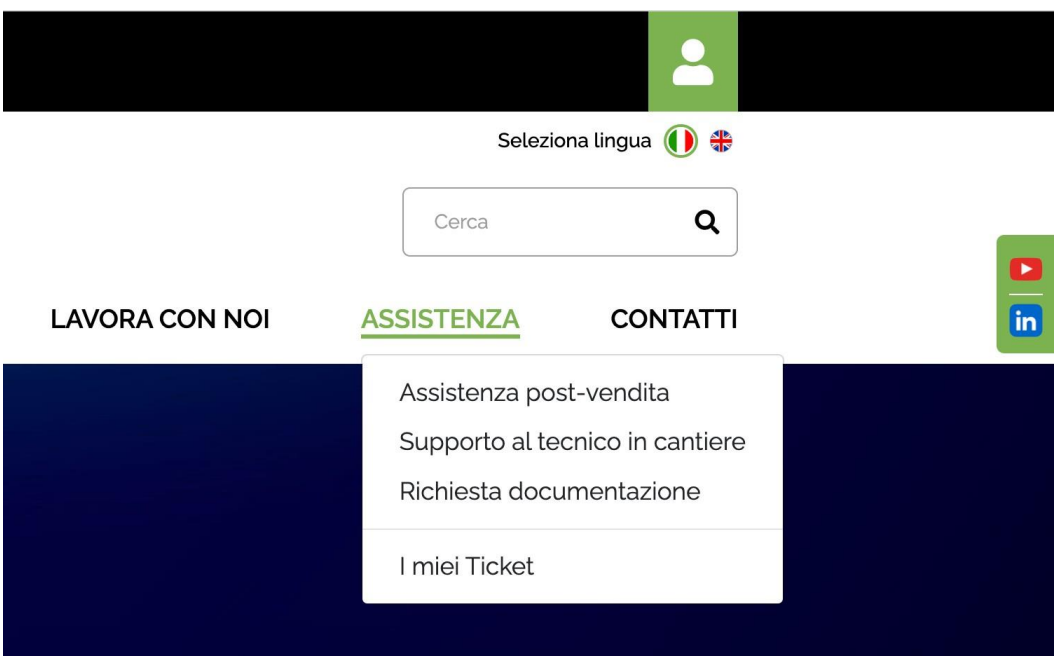

## **NOTA BENE:**

- **ASSISTENZA POST-VENDITA (tecnico NON in cantiere per i test)**: Dopo aver compilato questa sezione verretecontattati da un nostro tecnico appena disponibile via Chat Virtuale, disponibile nella sezione "I miei Ticket" come primo contatto;
- **SUPPORTO AL TECNICO IN CANTIERE (tecnico IN cantiere per i test)**: Dopo aver compilato questa sezione verrete contattati da un nostro tecnico a breve via Chat Virtuale, disponibile nella sezione "I miei Ticket" come primo contatto, o via telefonica;
- **RICHIESTA DOCUMENTAZIONE**: In questa sezione è possibile scaricare la documentazione richiesta di tutta la gamma dei nostri prodotti;
- **I MIEI TICKET**: In questa sezione è possibile vedere lo storico dei ticket che si ha già aperto e l'andamento dei ticket ancora aperti.

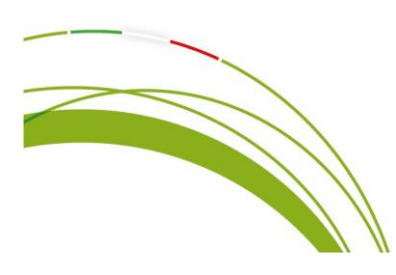

Energy S.p.A. Piazza Manifattura, 1 - 38068 Rovereto TN - Italy P.I./C.F. 02284640220 **CODICE UNIVOCO SUBM70N** @energy@pec.energysynt.com **REA** TN-213161

#### Sede Operativa via Zona Industriale, 10 35020 Sant'Angelo di Piove di Sacco PD - Italy T. +39 049 2701296 @info@energysynt.com Capitale sociale 613.750 € i.v.

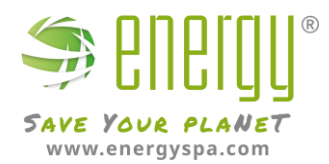

5. Dopo aver selezionato una delle prime due voci del menu a tendina, completare la compilazione dei campi richiesti del prodotto non funzionante, Di seguito riportati le due schermate di esempio.

 Esempio compilazione scegliendo come opzione: **ASSISTENZA POST-VENDITA** In questo caso si può fare riferimento ad un ticket precedente relativo sempre allo stesso impianto.

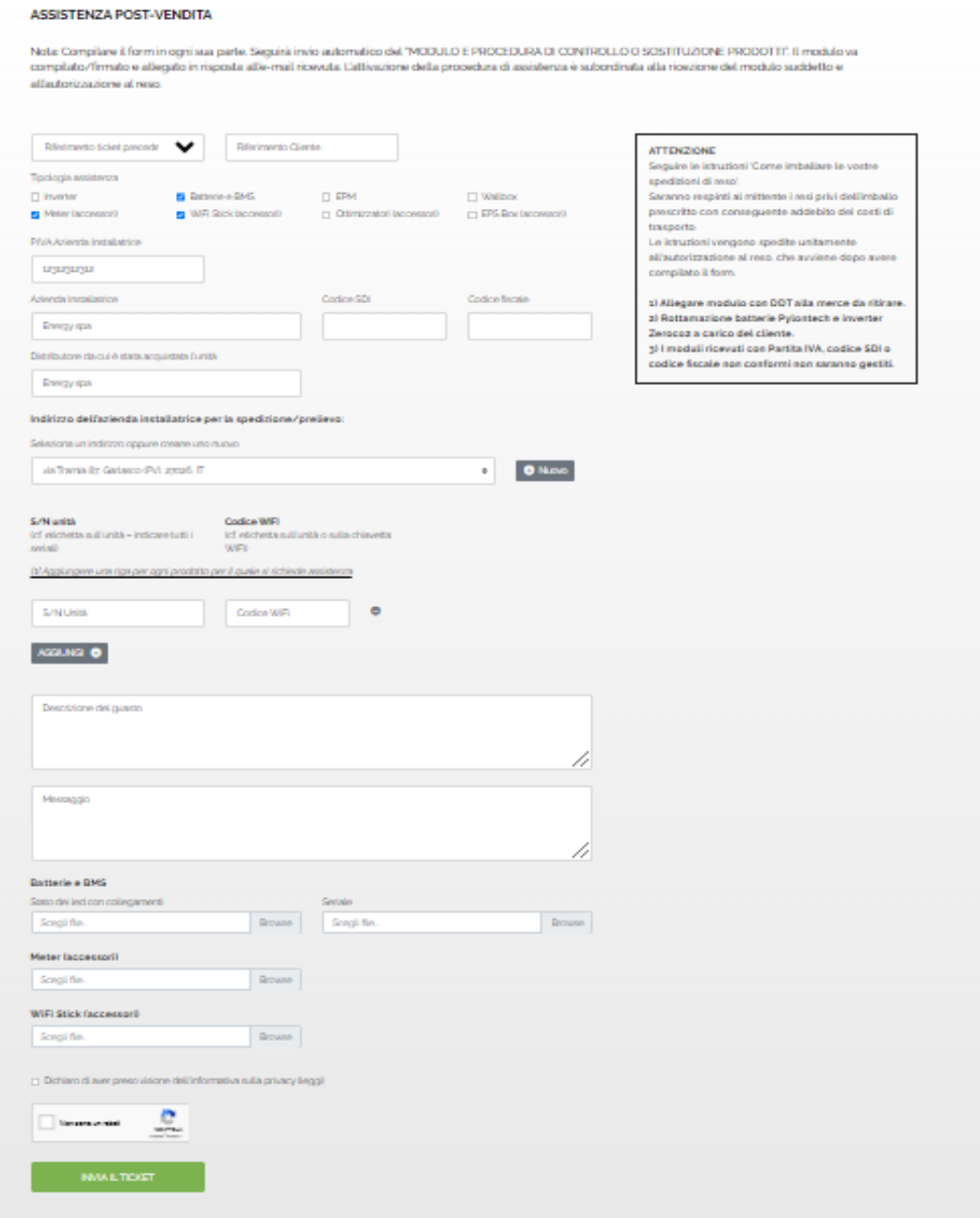

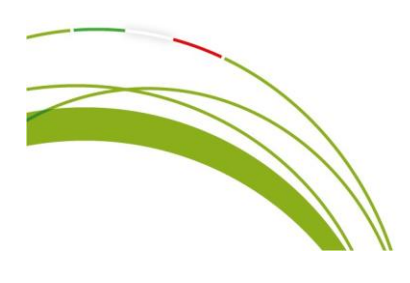

Energy S.p.A. Piazza Manifattura, 1 - 38068 Rovereto TN - Italy P.I./C.F. 02284640220 **CODICE UNIVOCO SUBM70N** @energy@pec.energysynt.com **REA** TN-213161

### Sede Operativa

via Zona Industriale, 10 35020 Sant'Angelo di Piove di Sacco PD - Italy T. +39 049 2701296 @info@energysynt.com Capitale sociale  $613.750$   $6$  i.v.

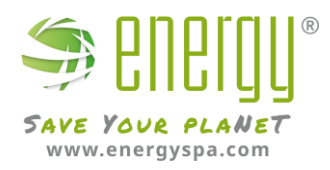

Esempio compilazione scegliendo come opzione: **SUPPORTO AL TECNICO IN CANTIERE** In questo caso si può fare riferimento ad un ticket precedente relativo sempre allo stesso impianto.

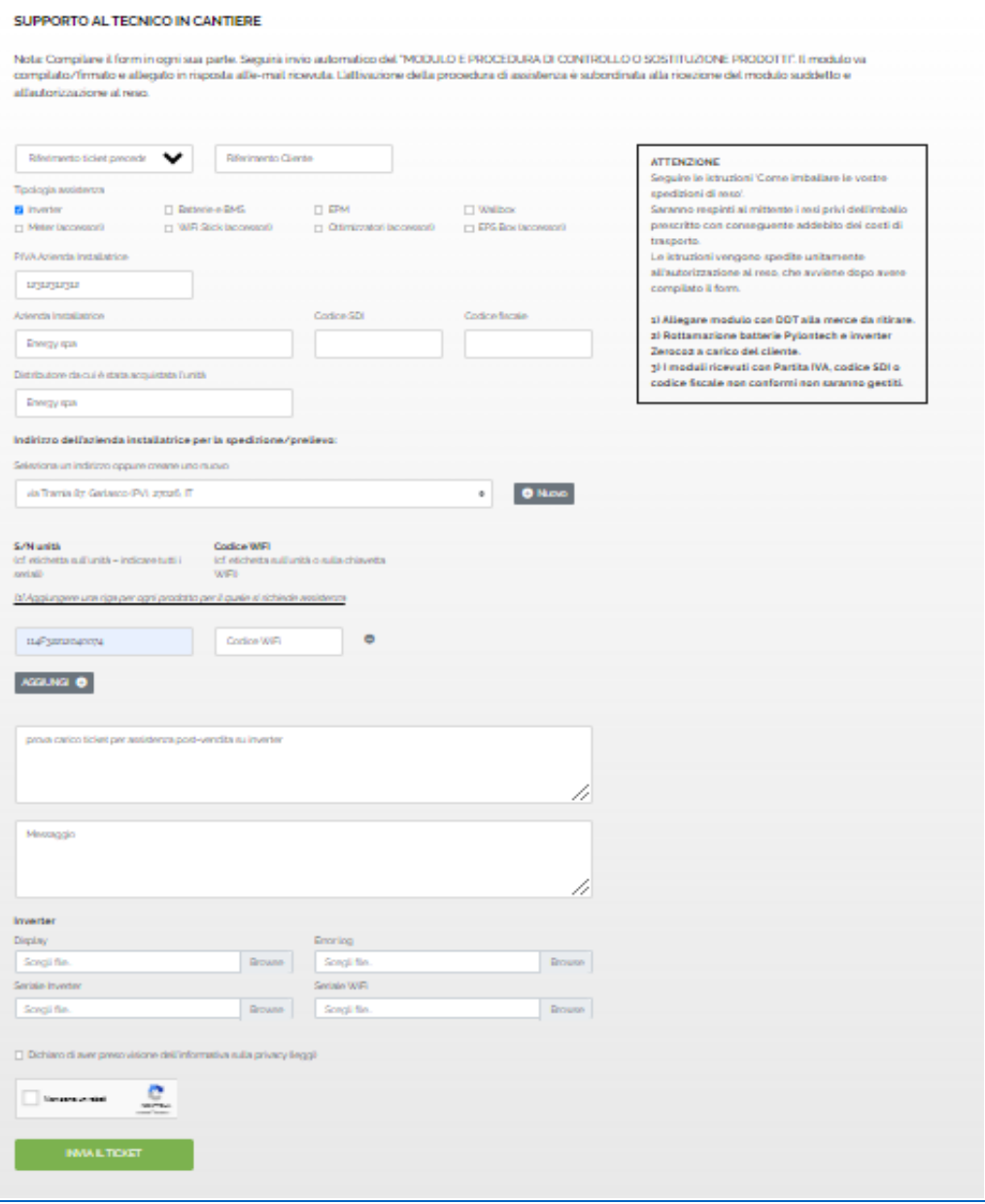

### **N.B. per il supporto dl tecnico in cantiere al fine di processare il ticket sono richieste le foto obbligatorie.**

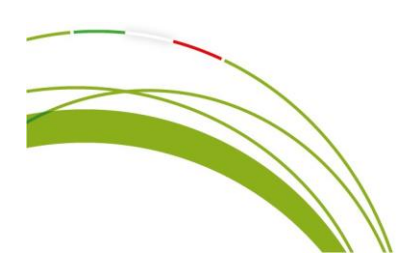

Energy S.p.A. Piazza Manifattura, 1 - 38068 Rovereto TN - Italy P.I./C.F. 02284640220 CODICE UNIVOCO SUBM70N @energy@pec.energysynt.com **REA** TN-213161

#### Sede Operativa via Zona Industriale, 10 35020 Sant'Angelo di Piove di Sacco PD - Italy T. +39 049 2701296 @info@energysynt.com Capitale sociale  $613.750$   $6$  i.v.

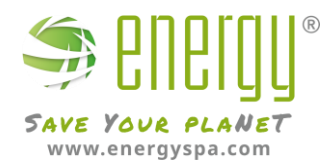

6. Dopo aver fleggato la tipologia di assistenza richiesta (nella schermata di esempio sotto riportata sono stati fleggati: assistenza per Batteria e BMS, Meter e WIFI Stick) compariranno delle sezioni dedicate dove caricare le foto dei vari componenti.

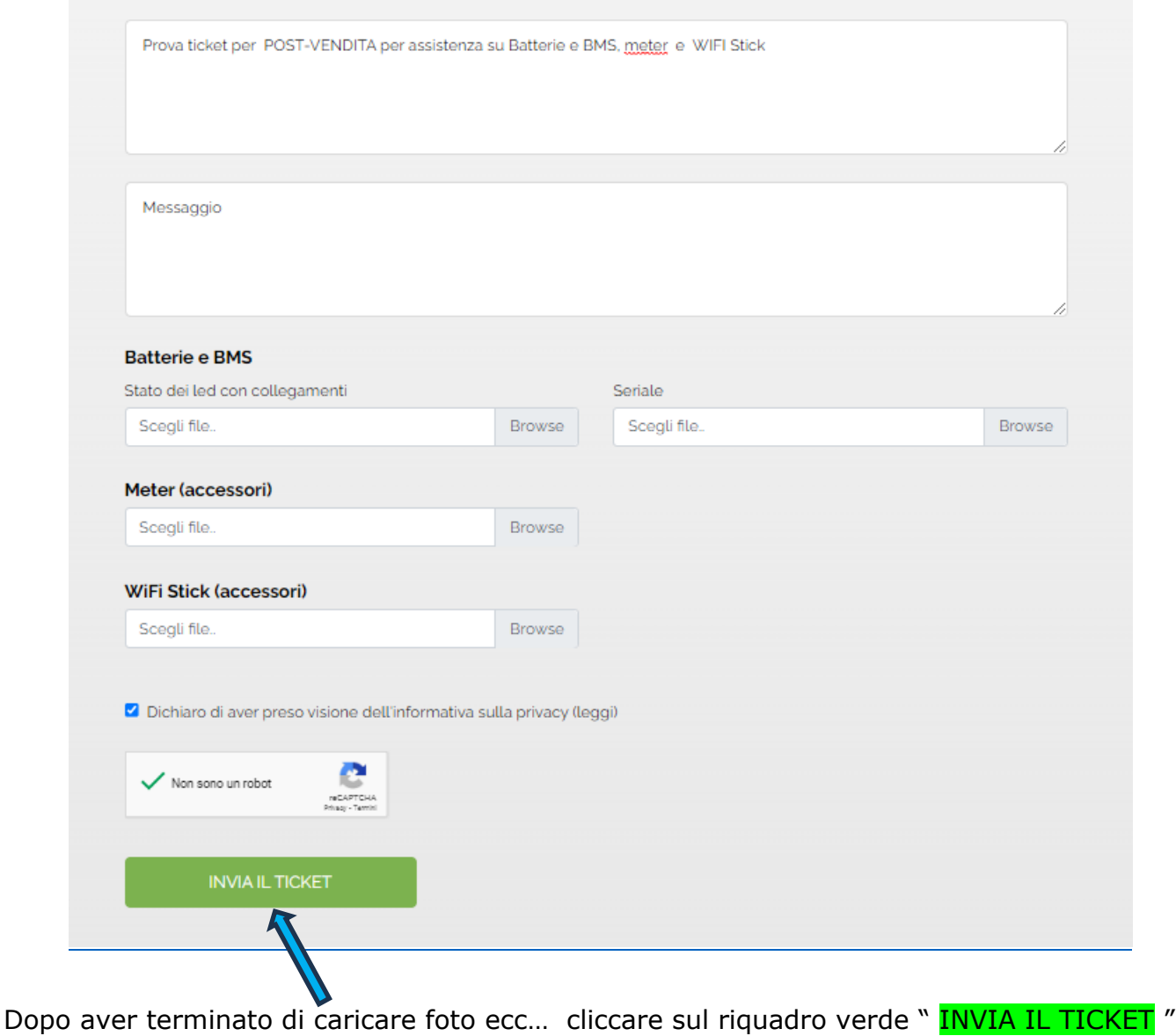

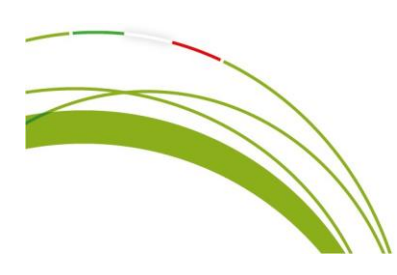

Energy S.p.A. Piazza Manifattura, 1 - 38068 Rovereto TN - Italy P.I./C.F. 02284640220 CODICE UNIVOCO SUBM70N @energy@pec.energysynt.com **REA** TN-213161

## Sede Operativa via Zona Industriale, 10

35020 Sant'Angelo di Piove di Sacco PD - Italy T. +39 049 2701296 @info@energysynt.com Capitale sociale  $613.750$   $6$  i.v.

6

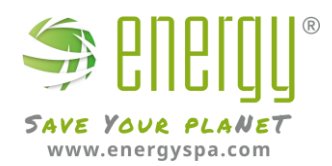

#### **ASSISTENZA POST-VENDITA**

Nota: Compilare il form in ogni sua parte. Seguirà invio automatico del "MODULO E PROCEDURA DI CONTROLLO O SOSTITUZIONE PRODOTTI". Il modulo va compilato/firmato e allegato in risposta all'e-mail ricevuta. L'attivazione della procedura di assistenza è subordinata alla ricezione del modulo suddetto e all'autorizzazione al reso.

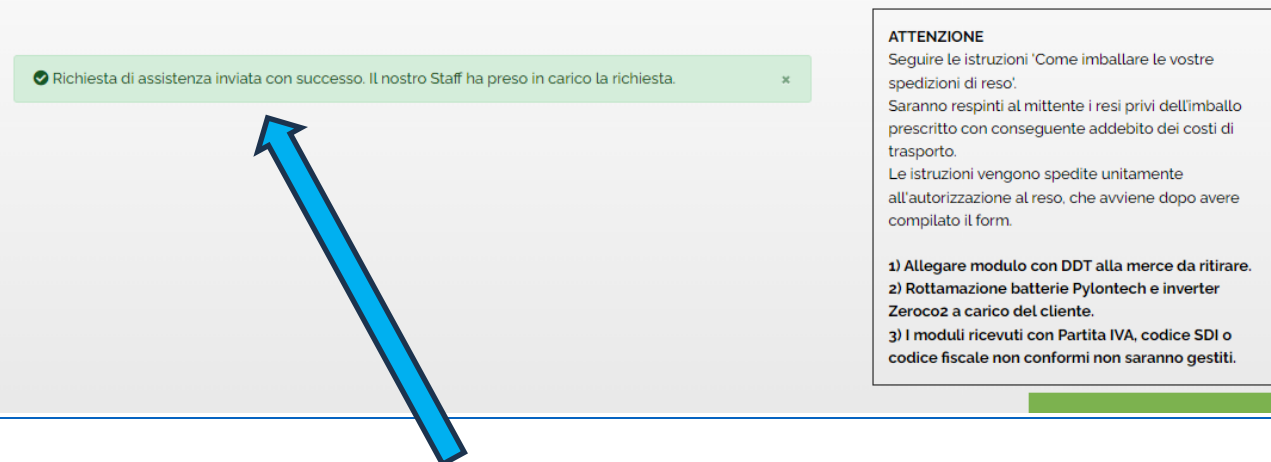

Messaggio di conferma invio richiesta di assistenza andata a buon fine.

7. Dal proprio profilo si può controllare lo stato del ticket in essere:

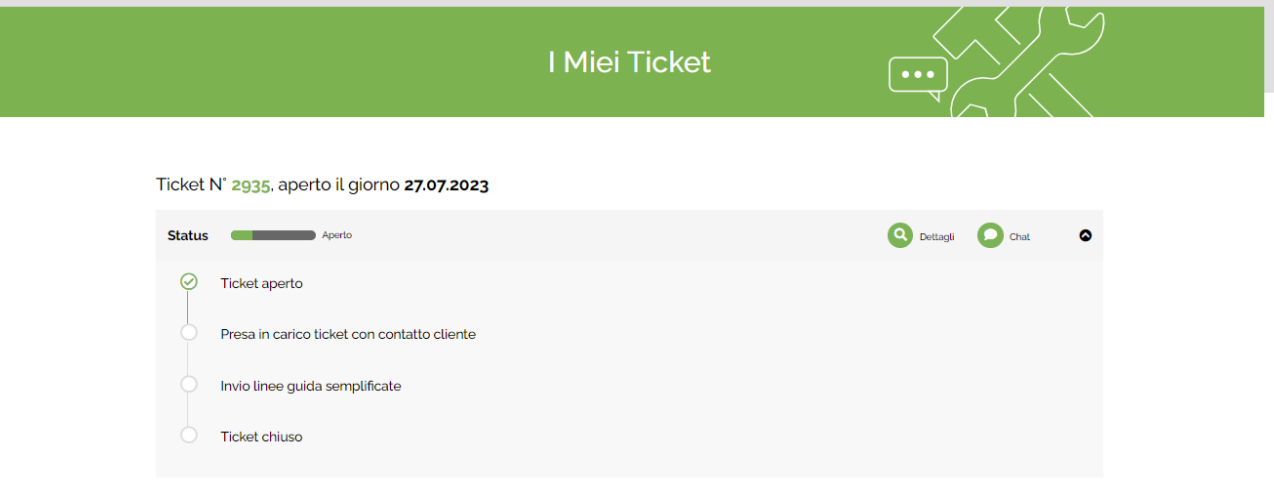

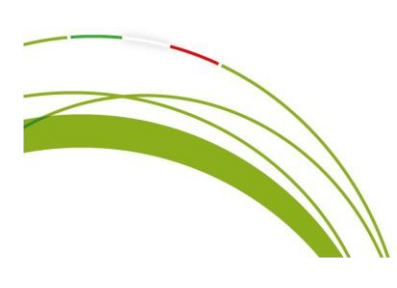

Energy S.p.A. Piazza Manifattura, 1 - 38068 Rovereto TN - Italy P.I./C.F. 02284640220 CODICE UNIVOCO SUBM70N @energy@pec.energysynt.com **REA** TN-213161

# Sede Operativa via Zona Industriale, 10

35020 Sant'Angelo di Piove di Sacco PD - Italy T. +39 049 2701296 @info@energysynt.com Capitale sociale  $613.750$   $6$  i.v.

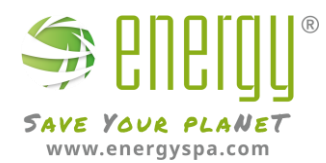

8. In caso di **sostituzione** o **controllo** del bene, vi verrà richiesto di scaricare un modulo.

Riceverete inoltre una mail che vi avvertirà del modulo da scaricare.

Dal proprio profilo comunque potrete controllare lo stato del ticket e, premendo su "**Completa dati**", sarà possibile scaricare il modulo:

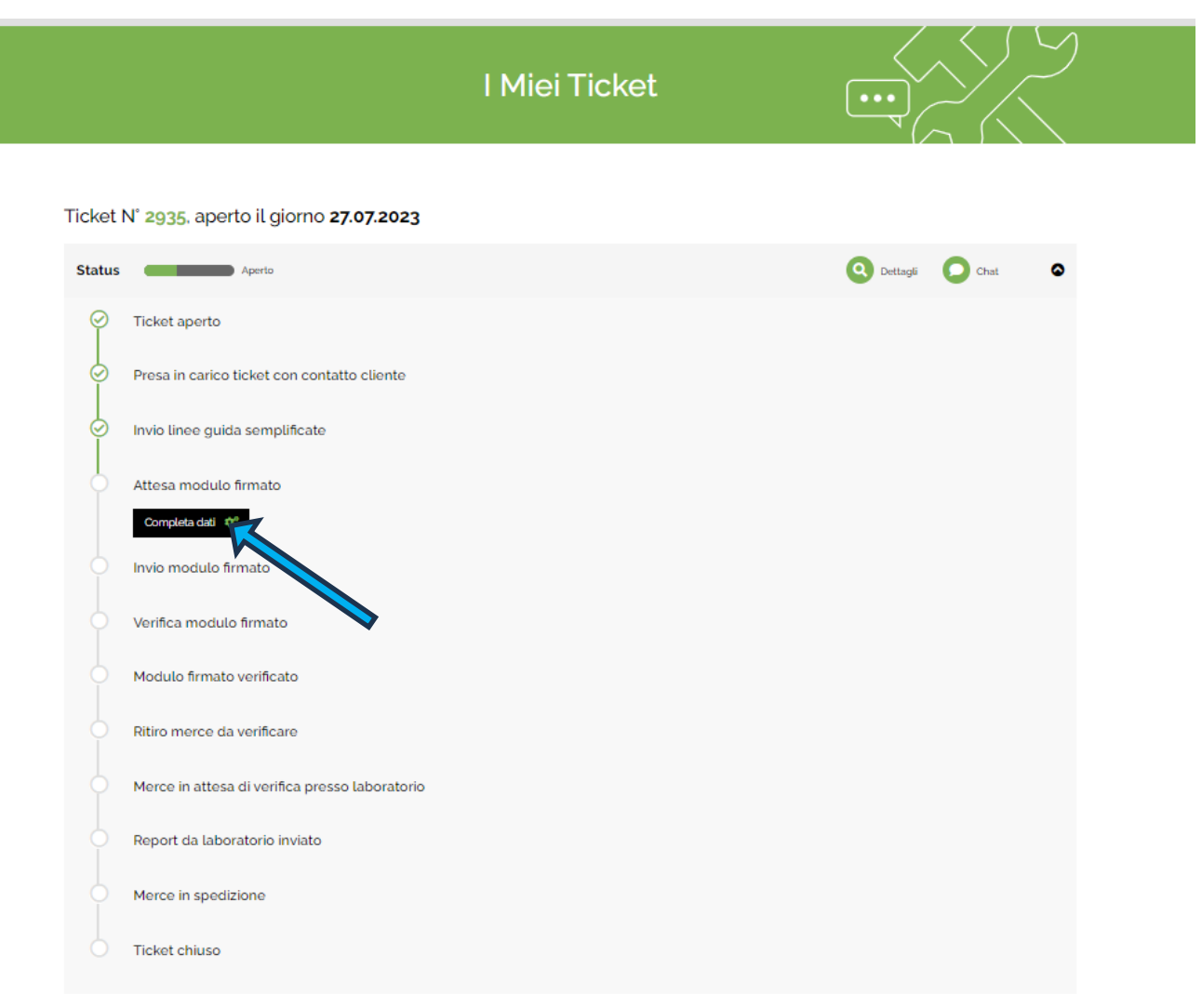

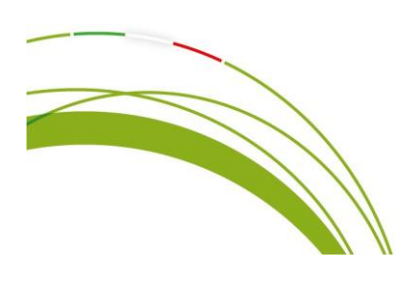

Energy S.p.A.

Piazza Manifattura, 1 - 38068 Rovereto TN - Italy P.I./C.F. 02284640220 CODICE UNIVOCO SUBM70N @energy@pec.energysynt.com **REA** TN-213161

#### Sede Operativa

via Zona Industriale, 10 35020 Sant'Angelo di Piove di Sacco PD - Italy T. +39 049 2701296 @info@energysynt.com Capitale sociale  $613.750$   $6$  i.v.

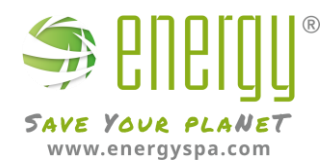

9. Verrà poi richiesto di confermare o modificare i dati di spedizione/ritiro del ticket premendo nel pulsante blu " CONFERMA ":

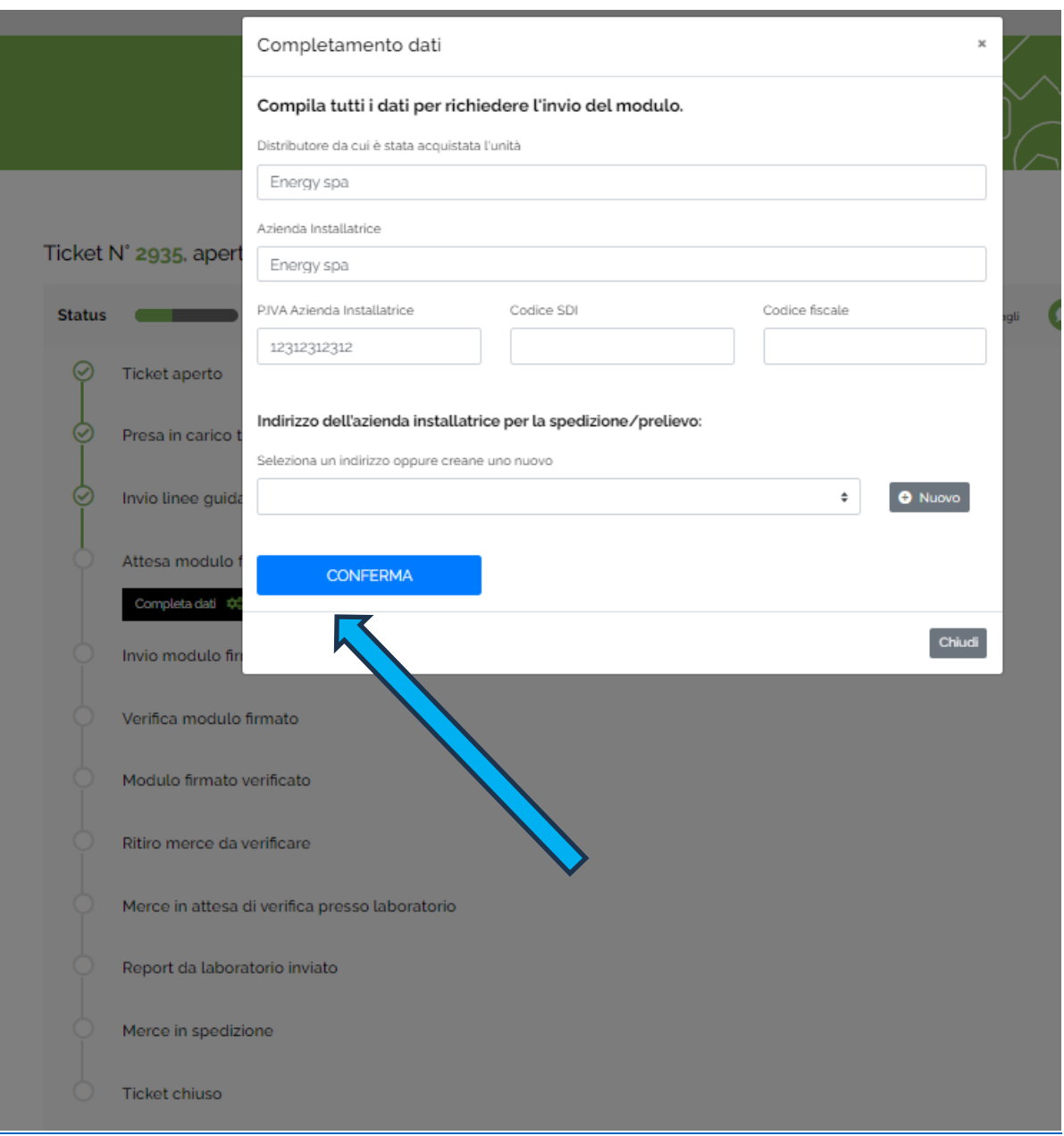

**N.B. se viene cambiato l'indirizzo di ritiro e/o spedizione, non cambierà l'indirizzo di registrazione iniziale.**

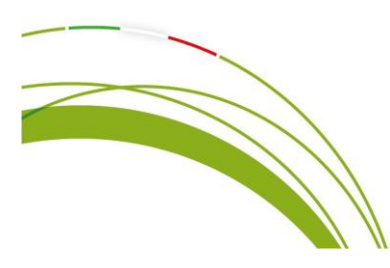

Energy S.p.A. Piazza Manifattura, 1 - 38068 Rovereto TN - Italy P.I./C.F. 02284640220 CODICE UNIVOCO SUBM70N @energy@pec.energysynt.com **REA** TN-213161

Sede Operativa via Zona Industriale, 10 35020 Sant'Angelo di Piove di Sacco PD - Italy T. +39 049 2701296 @info@energysynt.com Capitale sociale  $613.750 \text{ }\mathfrak{e}$  i.v.

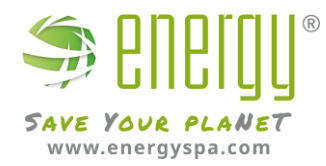

10. Messaggio di avvenuto completamento dati eseguito correttamente:

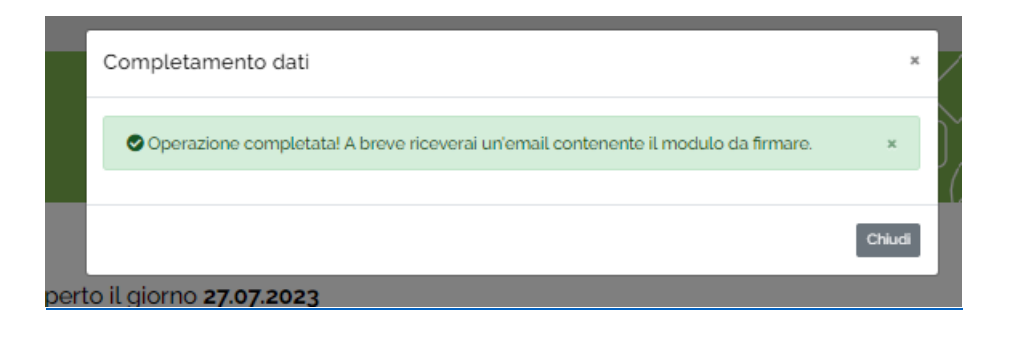

11. Cliccando su **sfoglia**, dovete caricare il pdf del modulo precedentemente scaricato timbrato/firmato e scannerizzato.

Dopo che è stato caricato continuare cliccando su "**Procedi**".

Vi arriverà anche una mail di avvertimento che nella propria area riservata "I Miei Ticket" è disponibile il modulo da scaricare completato che poi deve essere timbrato/firmato e reso attraverso la propria area riservata:

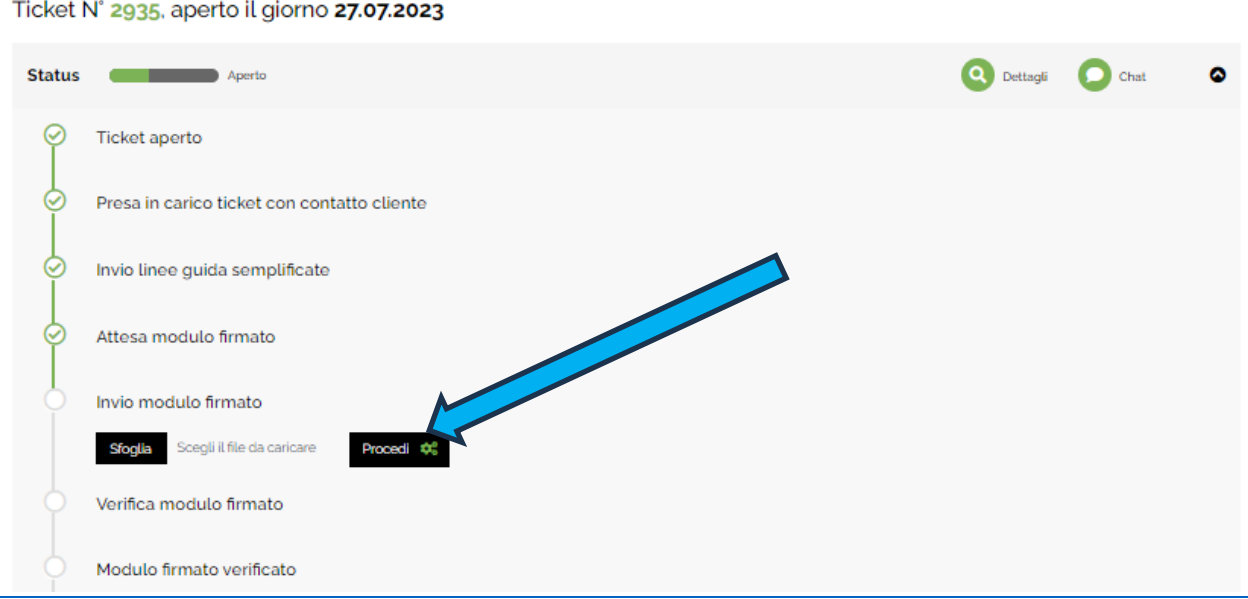

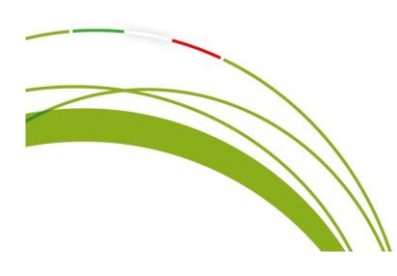

Energy S.p.A. Piazza Manifattura, 1 - 38068 Rovereto TN - Italy P.I./C.F. 02284640220 **CODICE UNIVOCO SUBM70N** @energy@pec.energysynt.com **REA TN-213161** 

#### Sede Operativa via Zona Industriale, 10 35020 Sant'Angelo di Piove di Sacco PD - Italy T. +39 049 2701296 @info@energysynt.com Capitale sociale 613.750 € i.v.

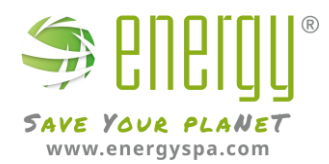

12. A questo punto la richiesta di assistenza tramite ticket è completa e da qui in poi verrà gestita da Energy Spa, da parte del cliente rimane solo la preparazione del collo nel caso di ritiro del materiale per controllo presso il nostro laboratorio.

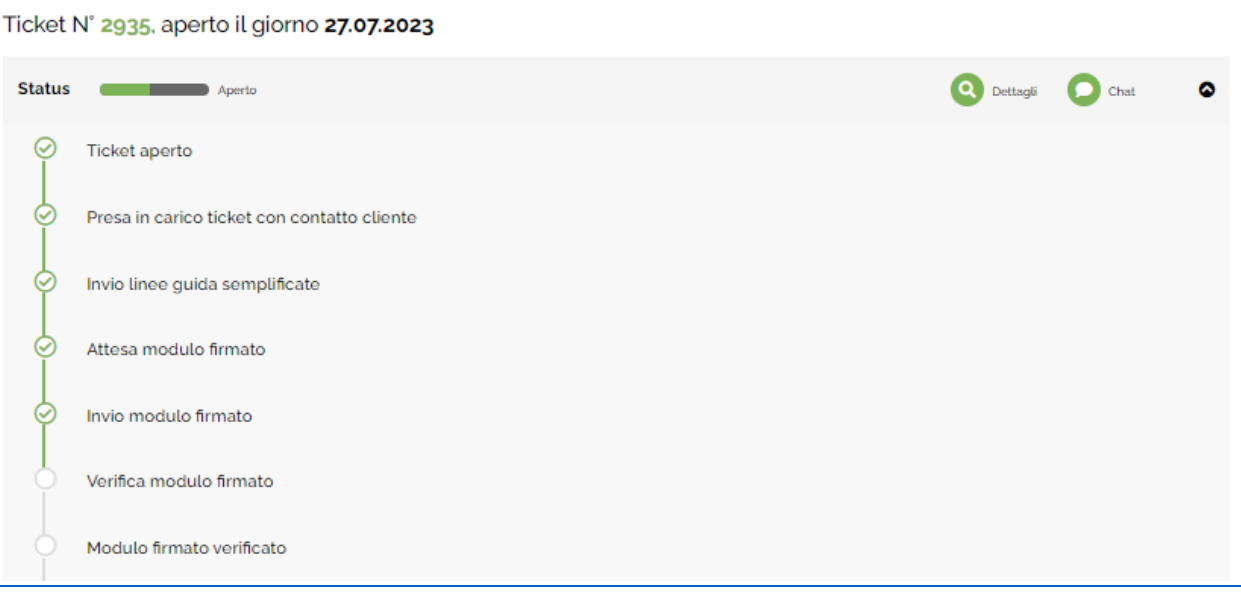

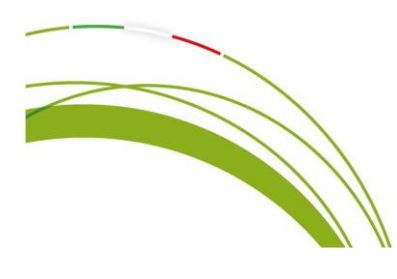

Energy S.p.A. Piazza Manifattura, 1 - 38068 Rovereto TN - Italy P.I./C.F. 02284640220 CODICE UNIVOCO SUBM70N @energy@pec.energysynt.com **REA** TN-213161

#### Sede Operativa

via Zona Industriale, 10 35020 Sant'Angelo di Piove di Sacco PD - Italy T. +39 049 2701296 @info@energysynt.com Capitale sociale  $613.750$   $6$  i.v.

11

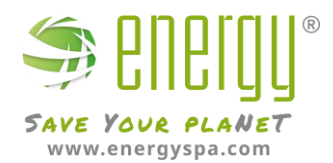

13. Ricordiamo che dal proprio profilo si può sempre monitorare lo stato del ticket durante i vari status fino alla chiusura dello stesso:

### Ticket N° 2935, aperto il giorno 27.07.2023

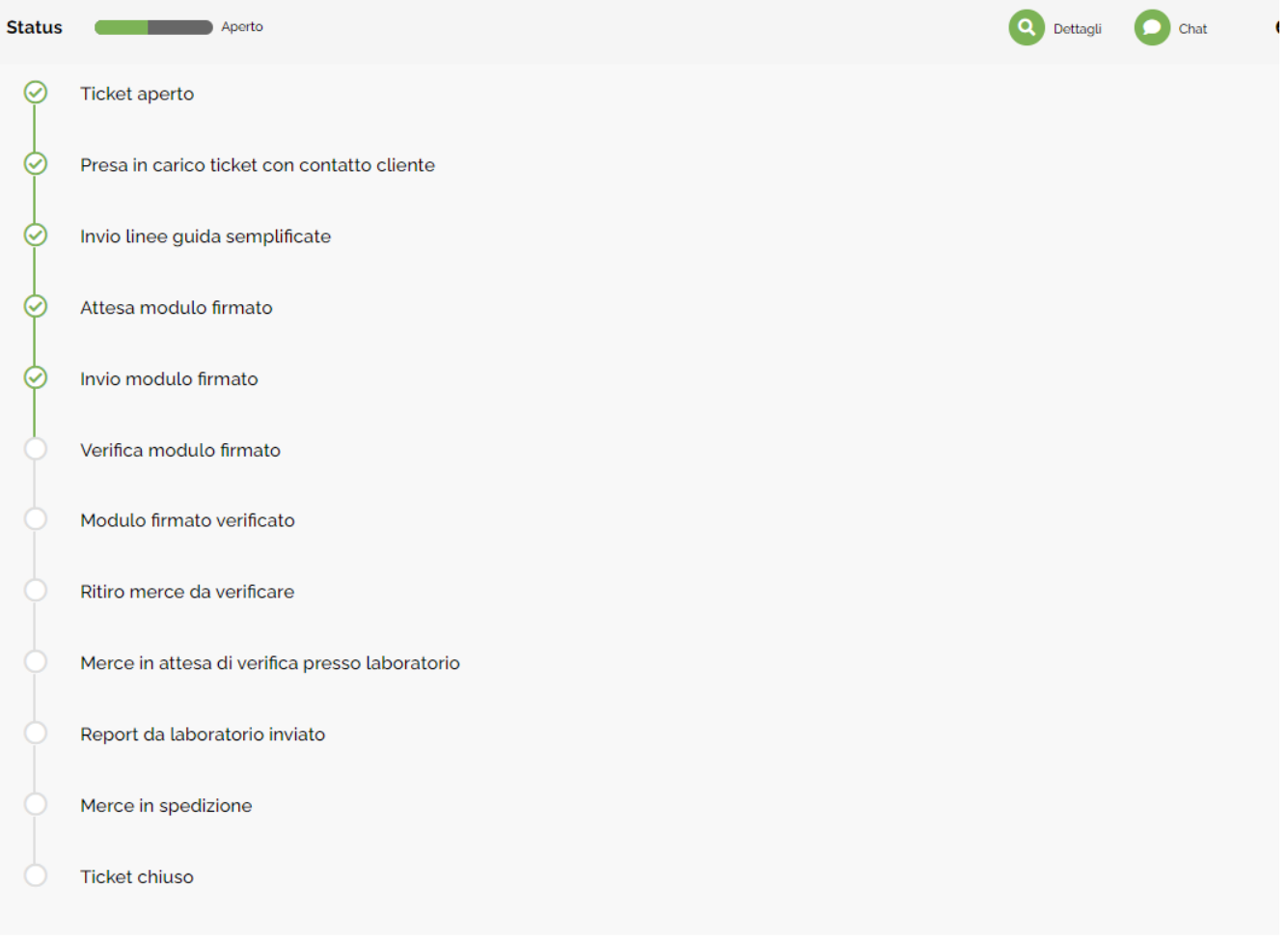

Cogliamo l'occasione di porgere cordiali saluti

## Assistenza Energy Spa

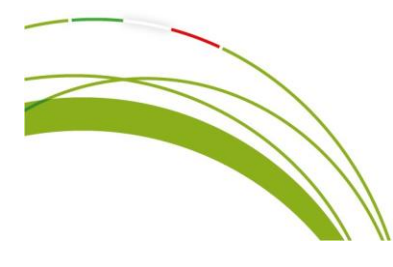

Energy S.p.A. Piazza Manifattura, 1 - 38068 Rovereto TN - Italy P.I./C.F. 02284640220 CODICE UNIVOCO SUBM70N @energy@pec.energysynt.com **REA** TN-213161

## Sede Operativa

via Zona Industriale, 10 35020 Sant'Angelo di Piove di Sacco PD - Italy T. +39 049 2701296 @info@energysynt.com Capitale sociale  $613.750$   $6$  i.v.